# **3450 Word - Grundlagen**

auch Vorbereitung auf das ECDL Modul "Textverarbeitung"

## **Im Kurs "Word – Grundlagen" erwerben Sie die Kompetenz, Ihre Textdokumente mit MS-Word professionell und schnell erstellen.**

Wenn Sie zusätzlich die Prüfung für das ECDL Modul "Textverarbeitung" ablegen möchten, sind Sie auch darauf gut vorbereitet.

## **Die Voraussetzungen:**

3410 PC-Einsteiger oder vergleichbare Vorkenntnisse

### **Die Inhalte:**

- Einführung in MS-Word
- Textverarbeitungsgrundlagen
- Text eingeben und korrigieren, Sonderzeichen und Symbole, Autofunktionen
- Speichern von Dokumenten und Dokumentenvorlagen, verschiedene Datei-Formate
- Öffnen von Daten
- Zeichenformatierungen
- Suchen und Ersetzen
- Absatzformate
	- Formatieren von Absätzen
	- Tabulatoren
	- Nummerierung und Aufzählungen
	- Rahmen und Schattierung
- Die Zwischenablage
- Seitenformate
- Grafiken einfügen
- **Arbeiten mit Tabellen**
- Seriendruck und Schnellbausteine
- **Drucken**
- Dokumentenvorlagen
- **Praktische Beispiele**

#### **Weiterführende Trainings:**

- 3451 Word für Windows Aufbau
- 3452 Word Briefvorlagen und Formulare
- 3453 Word für Dokumentationen und Projektarbeiten
- 3980 ECDL und OCG Prüfungen

#### **Hinweis:**

Der Kurs wird mit **MS-Windows 11 und MS-Office 2021** durchgeführt.

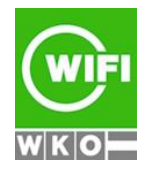

**Kursbuchung und weitere Details unter 3450 im WIFI-Kundenportal:**

## **3450 Word - Grundlagen**

auch Vorbereitung auf das ECDL Modul "Textverarbeitung"

**Der Kurs kann auch als Live-Online-Kurs gebucht werden. Sie sehen in der Terminbeschreibung, wie Ihr Kurs durchgeführt wird.**

## **Live-Online-Kurs**

Lernen wie im Seminarraum – nur ohne Anreise und bequem von Zuhause oder von Ihrem Arbeitsplatz aus. Ein fixer Stundenplan gibt die Termine vor, Ihr Trainer unterrichtet Sie und Ihre Kollegen zu festgelegten Zeiten mit dem Videokonferenztool "Zoom". Wo immer Sie sich gerade aufhalten, über das Internet sind Sie live dabei, arbeiten aktiv mit und können sich jederzeit an der Kommunikation im virtuellen Lernraum beteiligen.

- Sie benötigen ein mit dem Internet verbundenes Endgerät, d. h. einen PC, ein Notebook, ein Tablet oder Smartphone sowie Lautsprecher oder Kopfhörer, optimaler Weise verwenden Sie jedoch ein Headset, um eine bessere Tonqualität zu erhalten und eine Webcam (extern oder im Gerät integriert), um sich via Video auszutauschen.
- Sie erhalten vor Ihrem Kurstermin Ihren Zugangs-Link zur Zoom-Videokonferenz. Um Ihre Teilnahme eindeutig zuordnen zu können, melden Sie sich bitte mit Ihrem Vor- UND Nachnamen an.

#### **Die Voraussetzungen:**

Damit Sie optimal am Live Online-Training teilnehmen können, empfehlen wir Ihnen folgende technische Voraussetzung:

- Windows 10 oder Windows 11 Computer mit Internetanbindung
- Lautsprecher und Mikrofon oder idealerweise Headset
- Webcam (extern oder im Gerät integriert)
- Zum Bearbeiten der Übungsbeispiele benötigen Sie ein aktuelles Office 2021 oder Office 365

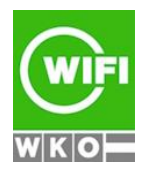